カメラの向きはコネクタが上になるように使用してください。

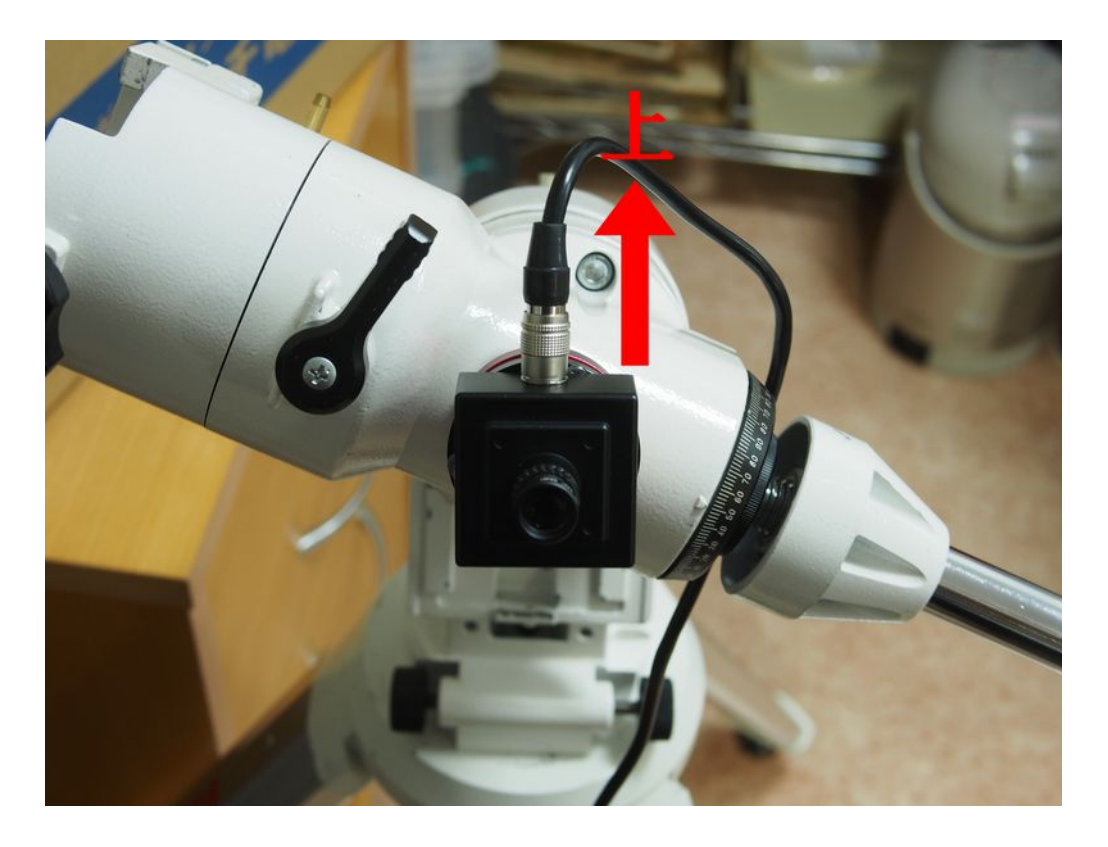

添付のドライバーは下図のネジが緩んだ時にご使用ください。

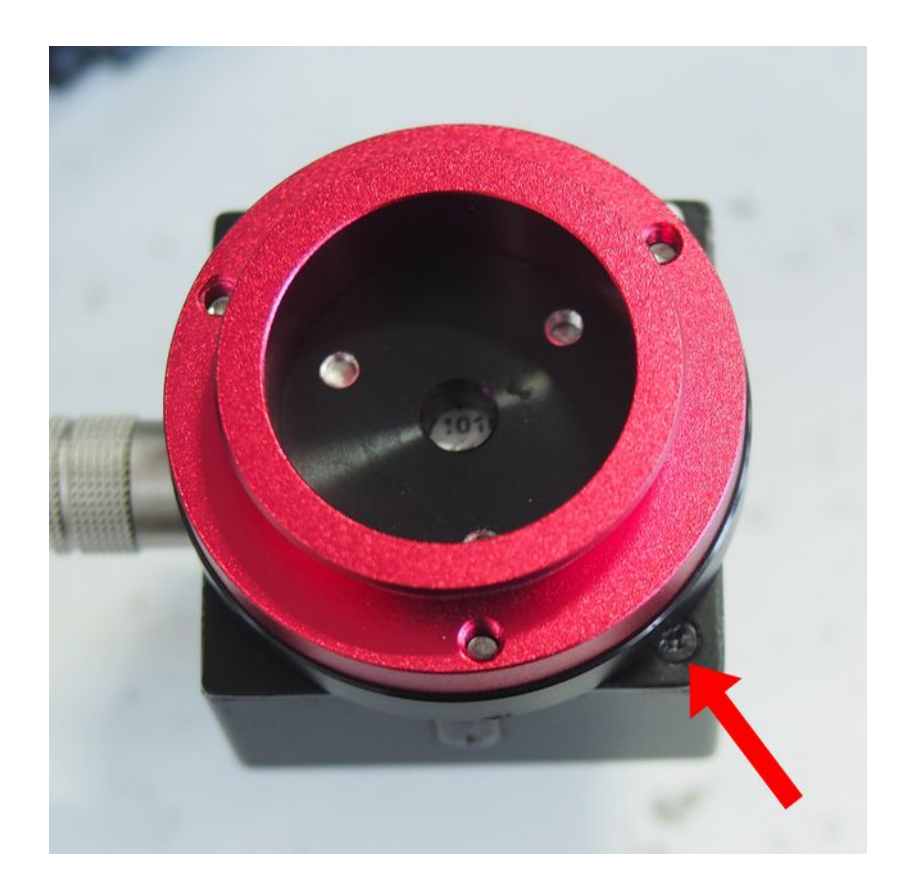